https://www.100test.com/kao\_ti2020/276/2021\_2022\_Vista\_E6\_8A  $\_80$ \_E5\_B7\_c67\_276493.htm Widnows XP

 $\epsilon$ 

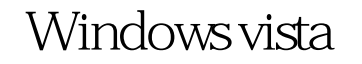

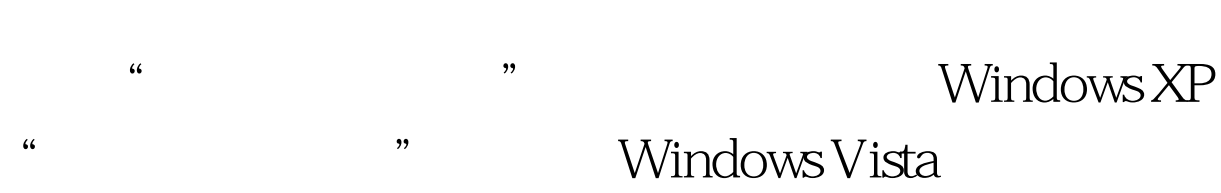

## Windows XP

 $\mathcal{C}(\mathcal{C})$  $\degree$  and  $\degree$  100Test  $\degree$ 

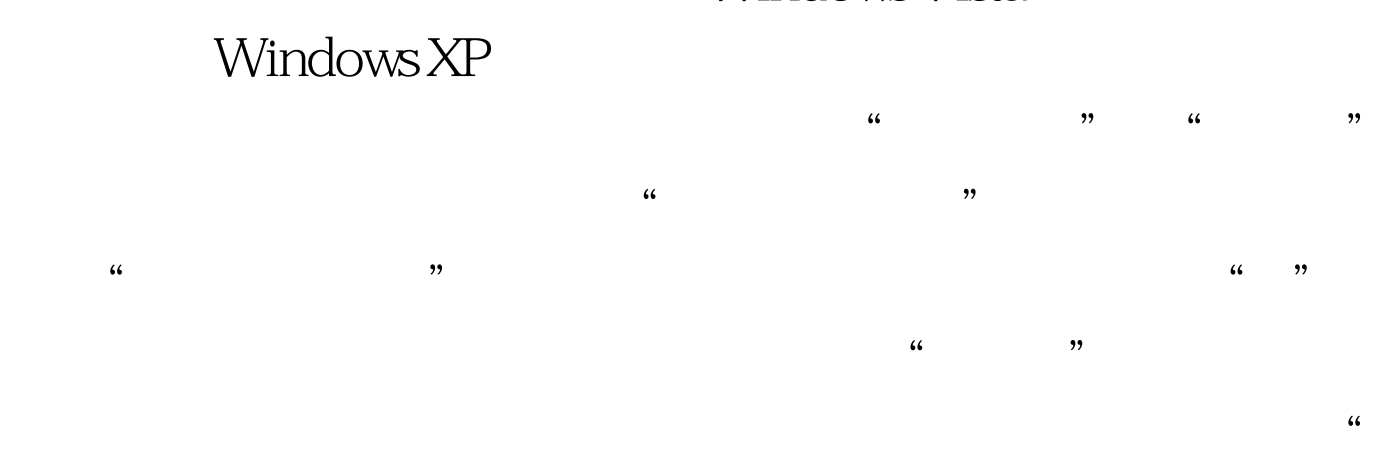

www.100test.com